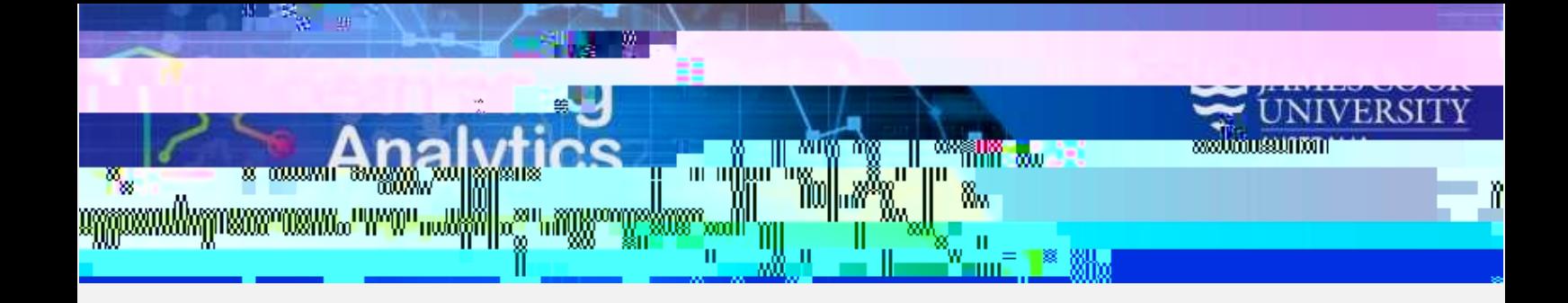

**What can this report do for me?**

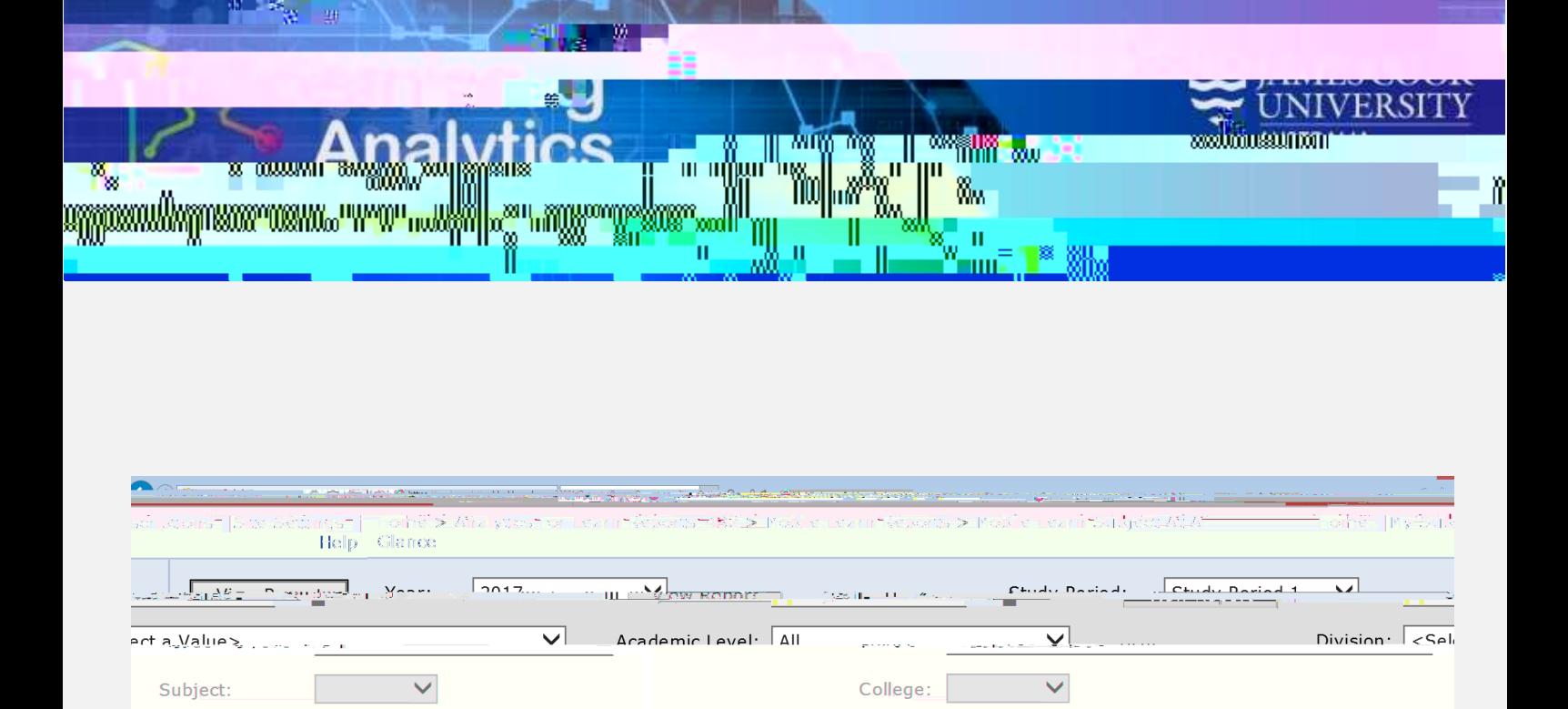

## **Report Parameters**

Year (Required): Study Period (Required):

**Division (Optional):** 

**Academic Level (Optional):** 

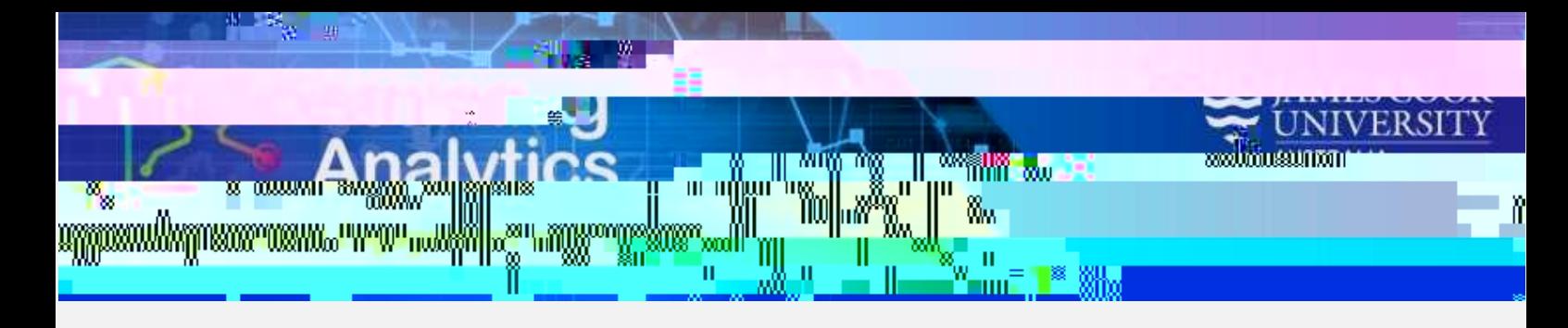

## **Report Preview**

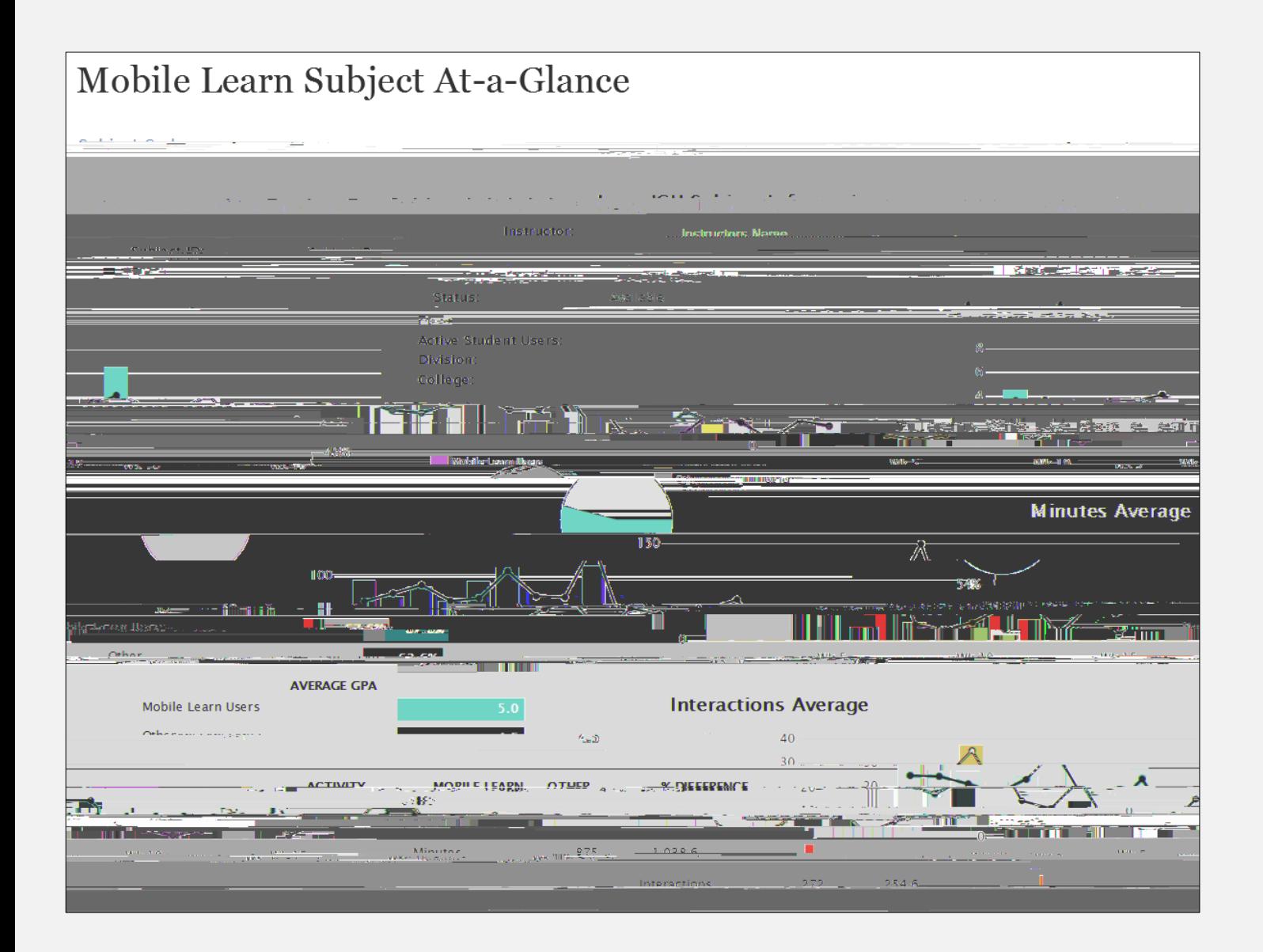